# Grundlagen WLAN

René Pfeiffer <pfeiffer@luchs.at>

CaT

#### 18. Juni 2007

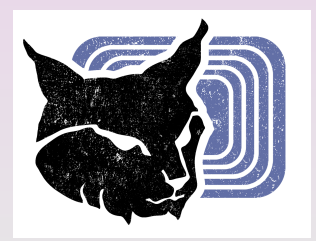

René Pfeiffer <pfeiffer@luchs.at> (CaT) [Grundlagen WLAN](#page-42-0) 18. Juni 2007 1/25

 $\equiv$ 

<span id="page-0-0"></span> $2990$ 

イロト イ部 トイヨ トイヨト

#### Inhaltsübersicht - Wovon reden wir?

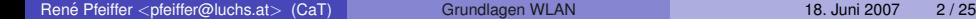

 $2990$ 

# Inhaltsübersicht - Wovon reden wir?

- Physik (ganz kurz)
- WLAN Technologien und Standards
- **•** Terminologie
- Verschlüsselung
- **•** Absicherung

 $\Omega$ 

 $(0,1)$   $(0,1)$   $(0,1)$   $(1,1)$   $(0,1)$   $(0,1)$   $(0,1)$   $(0,1)$   $(0,1)$   $(0,1)$   $(0,1)$ 

# Aussprache (Umgangssprache)

René Pfeiffer <pfeiffer@luchs.at> (CaT) [Grundlagen WLAN](#page-0-0) 18. Juni 2007 3/25

 $2990$ 

# Aussprache (Umgangssprache)

- Wireless Local Area Network (WLAN)
- **Wireless Fidelity (WiFi)**
- **•** Wireless
- **IEEE 802.11**

 $2990$ 

K ロ ▶ K 御 ▶ K 唐 ▶ K 唐 ▶ ○ 唐

#### Physik

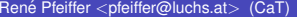

 $2990$ 

メロトメ 御 メメ 君 メメ 君 メー 君

# Frequenzbereiche

René Pfeiffer <pfeiffer@luchs.at> (CaT) [Grundlagen WLAN](#page-0-0) 18. Juni 2007 5/25

 $2990$ 

# Frequenzbereiche

- 2,4-2,5 Gigahertz (GHz)
	- $\blacktriangleright$  typischerweise Mikrowellen, drahtlose Telefone, Babyfone
- $\bullet$  5 GHz
- 5,15-5,25 GHz
- 5,25-5,35 GHz
- 5,725-5,875 GHz

 $\Omega$ 

 $(0,1)$   $(0,1)$   $(0,1)$   $(1,1)$   $(0,1)$   $(0,1)$   $(0,1)$   $(0,1)$   $(0,1)$   $(0,1)$   $(0,1)$ 

# Frequenzbereiche

- 2,4-2,5 Gigahertz (GHz)
	- $\blacktriangleright$  typischerweise Mikrowellen, drahtlose Telefone, Babyfone
- $\bullet$  5 GHz
- 5,15-5,25 GHz
- 5,25-5,35 GHz
- 5,725-5,875 GHz
- Reichweiten variieren zwischen 10 und 200 Metern
- **Kilometerreichweite mit speziellen Antennen**
- "Line of sight"<br>'

 $\Omega$ 

 $(1, 1)$   $(1, 1)$   $(1, 1)$   $(1, 1)$   $(1, 1)$   $(1, 1)$   $(1, 1)$   $(1, 1)$   $(1, 1)$ 

#### Frequenzmodulation

René Pfeiffer <pfeiffer@luchs.at> (CaT) [Grundlagen WLAN](#page-0-0) 18. Juni 2007 6 / 25

 $2990$ 

# Frequenzmodulation

- Direct-sequence spread spectrum (DSSS)
- Orthogonal Frequency-Division Multiplexing (OFDM)

 $\Omega$ 

 $A \cap A \rightarrow A \oplus A \rightarrow A \oplus A$ 

# Frequenzmodulation

- Direct-sequence spread spectrum (DSSS)
- **Orthogonal Frequency-Division Multiplexing (OFDM)**
- Methoden modulieren Informationen auf Trägerfrequenz
- Methoden beugen Interferenzen vor

 $\Omega$ 

 $(1, 1)$   $(1, 1)$   $(1, 1)$   $(1, 1)$   $(1, 1)$   $(1, 1)$   $(1, 1)$   $(1, 1)$   $(1, 1)$ 

# Frequenzkanäle

René Pfeiffer <pfeiffer@luchs.at> (CaT) [Grundlagen WLAN](#page-0-0) 18. Juni 2007 7/25

 $2990$ 

K ロ ▶ K 個 ▶ K 君 ▶ K 君 ▶ ○君

# Frequenzkanäle

- $\bullet$  1 bis 11 (USA)
- 1 bis 13 (Europa)
- $\bullet$  1 bis 14 (Japan)

 $2990$ 

イロト イ部 トイ磨 トイ磨 トー

# **Frequenzkanäle**

- $\bullet$  1 bis 11 (USA)
- 1 bis 13 (Europa)
- $\bullet$  1 bis 14 (Japan)
- Kanäle überlappen frequenztechnisch
	- ► "Abstände einhalten", wenn viele Sender zusammen
	- Faustregel für Verteilungen: 1, 6, 11

 $\Omega$ 

 $(0,1)$   $(0,1)$   $(0,1)$   $(1,1)$   $(0,1)$   $(0,1)$   $(0,1)$   $(0,1)$   $(0,1)$   $(0,1)$   $(0,1)$ 

#### Protokolle und Standards

René Pfeiffer <pfeiffer@luchs.at> (CaT) [Grundlagen WLAN](#page-0-0) 18. Juni 2007 8 / 25

 $2990$ 

# IEEE 802.11 Familie

#### Wireless LAN Standards beginnen 1991 mit 802.11

- $\triangleright$  802.11 (veraltet), 1997, 2 Mbit/s
- $\blacktriangleright$  802.11a, 1999, 54 Mbit/s
- $\blacktriangleright$  802.11b, 1999, 11 Mbit/s
- $\triangleright$  802.11g, 2003, 54 Mbit/s
- $\blacktriangleright$  802.11n, 2008, 248 Mbit/s

● 802.11b und 802.11g derzeit verbreitet

 $\Omega$ 

 $(1, 1)$   $(1, 1)$   $(1, 1)$   $(1, 1)$   $(1, 1)$   $(1, 1)$   $(1, 1)$   $(1, 1)$   $(1, 1)$ 

# IEEE 802.11 Familie - Übersicht

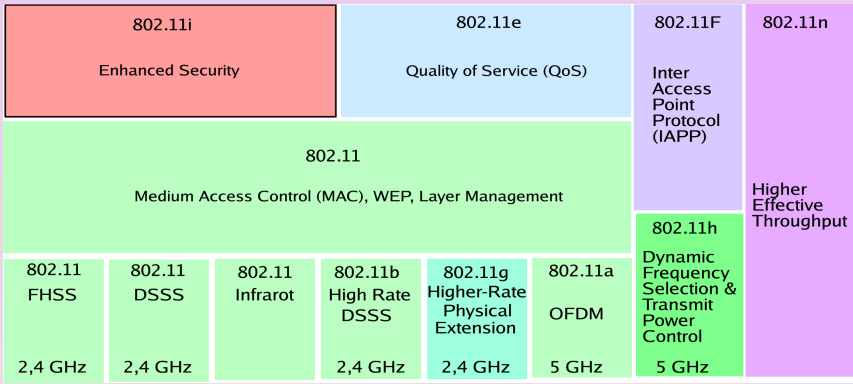

KID KAR KE KIEK E YOKO

### **Terminologie**

René Pfeiffer <pfeiffer@luchs.at> (CaT) [Grundlagen WLAN](#page-0-0) 18. Juni 2007 11 / 25

 $2990$ 

メロトメ 御 メメ モトメ 君 トー 君

# WLAN Bestandteile

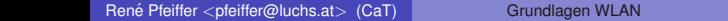

 $2990$ 

メロメメ 倒 メメ ミメメ ミメーミー

# WLAN Bestandteile

- Antennen in allen Formen und Farben
- **Access Point** 
	- ► zum Verbinden auf der Luftschnittstelle
- **WLAN Client**
- **WLAN Router**

 $\Omega$ 

 $(1,1)$   $(1,1)$   $(1,1)$   $(1,1)$   $(1,1)$   $(1,1)$   $(1,1)$   $(1,1)$   $(1,1)$   $(1,1)$   $(1,1)$   $(1,1)$ 

# WLAN Trennung Layer2/3

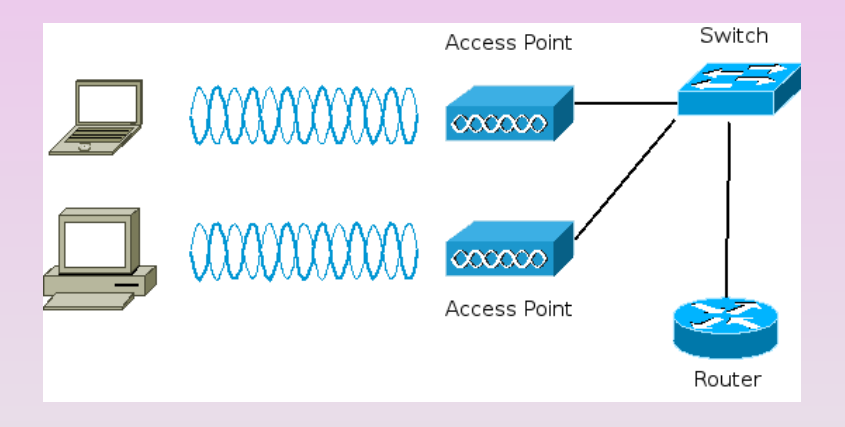

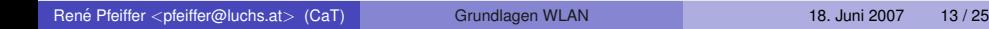

 $\left\{ \begin{array}{ccc} \square & \rightarrow & \left\{ \bigcap \mathbb{R} \right\} & \rightarrow & \left\{ \bigcap \mathbb{R} \right\} & \rightarrow & \left\{ \bigcap \mathbb{R} \right\} \end{array} \right.$ 

 $\Omega$ 

# WLAN Beispielnetzwerk mit allen Komponenten

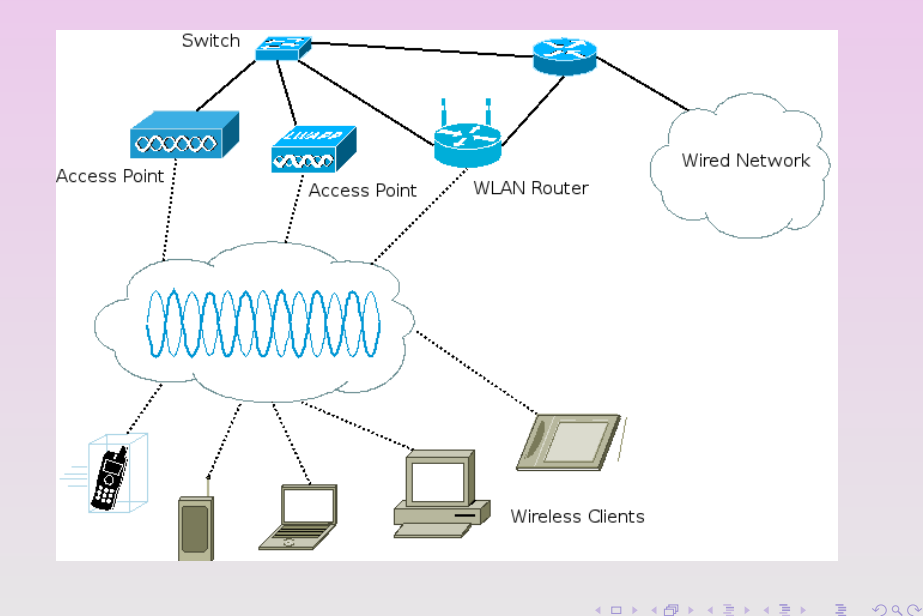

René Pfeiffer <pfeiffer@luchs.at> (CaT) [Grundlagen WLAN](#page-0-0) 18. Juni 2007 14 / 25

#### Verschlüsselungsmethoden

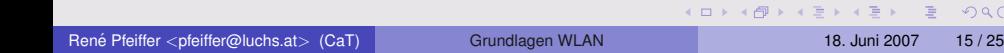

# Wired Equivalent Privacy (WEP)

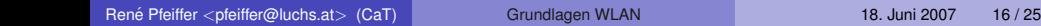

 $2990$ 

**K ロ ▶ K 御 ▶ K 唐 ▶ K 唐 ▶ 『唐** 

# Wired Equivalent Privacy (WEP)

- *Wired Equivalent Privacy* / *Wireless Encryption Protocol*
- WEP benutzt
	- 40 Bit Schlüssel + 24 Bit *Initialisierungvektor* (IV) oder
	- 104 Bit Schlüssel + 24 Bit *Initialisierungvektor* (IV)
- WEP verwendet Stromchiffre RC4
- WEP kann durch Mitlauschen kompromittiert werden
	- $\rightarrow$  17 verschiedene Attacken bekannt
	- ► WEP Sicherheit "hält" Minuten bis Tage

 $\Omega$ 

 $(1, 1)$   $(1, 1)$   $(1, 1)$   $(1, 1)$   $(1, 1)$   $(1, 1)$   $(1, 1)$   $(1, 1)$   $(1, 1)$   $(1, 1)$   $(1, 1)$ 

#### Wi-Fi Protected Access (WPA)

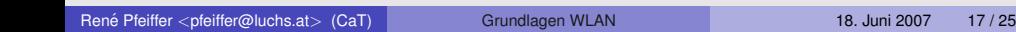

イロト イ団 トイ語 トイ語 トー

重

# Wi-Fi Protected Access (WPA)

- WPA benutzt ebenfalls RC4
- $\bullet$  WPA verwendet 128 Schlüssel + 48 Bit IV
- Einführung *Temporal Key Integrity Protocol* (TKIP)
	- ► WEP Schlüssel werden pro Paket "gemischt"<br>、TKIP prüft Paketintegrität
	- ► TKIP prüft Paketintegrität
	- ► TKIP ändert periodisch die Schlüssel
- WPA prüft Checksummen von Paketen
- *Michael* Algorithmus gegen Replay Attacken

 $\Omega$ 

# 802.11i (WPA2)

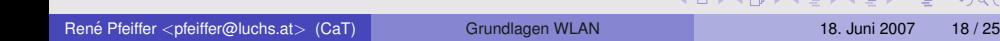

# 802.11i (WPA2)

- $\bullet$  WPA2 = WPA + 802.11i
- WPA2 hat zusätzlich
	- $\triangleright$  Counter Mode with Cipher Block Chaining Message Authentication Code Protocol (CCMP)
	- ► CCMP verwendet *Advanced Encryption Standard* (AES)
- bis zu 256 Bit Schlüssellänge
- SSID geht in Schlüsselgenerierung ein

 $\Omega$ 

イロト イ押ト イヨト イヨト

#### Enterprise Mode (802.11X)

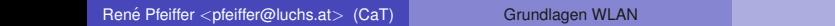

 $2990$ 

# Enterprise Mode (802.11X)

- Pre-Shared Key (PSK) Modus nur für kleine Netze machbar
- **•** Enterprise Mode führt 802.11X authentication server ein
	- **Verwendung von Zertifikaten**
	- $\blacktriangleright$  Einführung von TLS (SSL)
	- $\triangleright$  Verwenden von SIM-Karten
- Wesentlich sicherer
- Erfordert mehr Aufwand für Infrastruktur

画

 $\Omega$ 

 $(1, 1)$   $(1, 1)$   $(1, 1)$   $(1, 1)$   $(1, 1)$   $(1, 1)$   $(1, 1)$   $(1, 1)$   $(1, 1)$ 

### OpenVPN und IPsec

René Pfeiffer <pfeiffer@luchs.at> (CaT) [Grundlagen WLAN](#page-0-0) 18. Juni 2007 20 / 25

 $2990$ 

K ロ X K 個 X K 差 X K 差 X …差

# OpenVPN und IPsec

- **•** Betreiben von Wi-Fi ohne WiFi-Security
	- $\triangleright$  DHCP unverschlüsselt
	- ► Verwenden von OpenVPN/IPsec mit Gateway
- **Funktioniert mit alter Hardware**
- Verschlüsselung unabhängig von Wi-Fi Schicht
- Verwenden von PSKs und Zertifikaten
- Funktioniert zusätzlich zu WEP/WEP2/WPA/WPA2

画

 $\Omega$ 

 $(1, 1)$   $(1, 1)$   $(1, 1)$   $(1, 1)$   $(1, 1)$   $(1, 1)$   $(1, 1)$   $(1, 1)$   $(1, 1)$ 

# Absicherung von Wi-Fi Netzwerken

René Pfeiffer <pfeiffer@luchs.at> (CaT) [Grundlagen WLAN](#page-0-0) 18. Juni 2007 21 / 25

 $2990$ 

# Absicherung von Wi-Fi Netzwerken

René Pfeiffer <pfeiffer@luchs.at> (CaT) [Grundlagen WLAN](#page-0-0) 18. Juni 2007 21 / 25

 $2990$ 

### **Grundlegendes**

René Pfeiffer <pfeiffer@luchs.at> (CaT) [Grundlagen WLAN](#page-0-0) 18. Juni 2007 22 / 25

 $2990$ 

K ロ ▶ K 御 ▶ K 君 ▶ K 君 ▶ ○ 君

# **Grundlegendes**

- " **•** "beste" Firmware und Treiber
- keine öffentlichen Managementzugänge (Web Interfaces, Telnet, SSH, . . .)
- kein SSID Broadcast (*hidden SSID*)
- **MAC-Adreßfilter**
- **Hotspot exklusiv oder Wi-FI Zugang?** 
	- ► Hotspot muß mit *allen* Clients zusammenarbeiten
	- Wi-Fi Zugang muß mit *ausgewählten* Clients zusammenarbeiten Beides schließt sich aus!
- Einsatz von Paketfiltern

*Hidden SSID* und MAC-Adreßfilter bringt nichts, hält aber auf.  $\ddot{\smile}$ 

 $\Omega$ 

 $(1, 1)$   $(1, 1)$   $(1, 1)$   $(1, 1)$   $(1, 1)$   $(1, 1)$   $(1, 1)$   $(1, 1)$   $(1, 1)$ 

### Wireless Tools

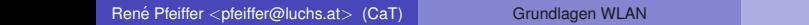

**Kロ→ K個→ K目→ K目→ 「目」 の&@** 

# Wireless Tools

- [Kismet](http://www.kismetwireless.net/)
- o Linux® [WPA/WPA2/IEEE 802.1X Supplicant](http://hostap.epitest.fi/wpa_supplicant/)
- **o** [Wavemon](http://www.janmorgenstern.de/projects-software.html)
- **o** [Wellenreiter](http://www.remote-exploit.org/codes_wellenreiter.html)
- [WiFi Radar](http://wifi-radar.systemimager.org/)
- [Wireless Tools for Linux](http://www.hpl.hp.com/personal/Jean_Tourrilhes/Linux/Tools.html) R

 $\equiv$ 

 $\Omega$ 

 $(1, 1)$   $(1, 1)$   $(1, 1)$   $(1, 1)$   $(1, 1)$   $(1, 1)$   $(1, 1)$   $(1, 1)$   $(1, 1)$   $(1, 1)$   $(1, 1)$ 

#### Wireless Tools für Linux $(P)$

René Pfeiffer <pfeiffer@luchs.at> (CaT) [Grundlagen WLAN](#page-0-0) 18. Juni 2007 24 / 25

 $2990$ 

# Wireless Tools für Linux $(P)$

iwconfig eth0 iwlist eth0 scan

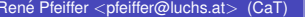

 $2990$ 

K ロ ▶ K 御 ▶ K 唐 ▶ K 唐 ▶ ○唐

# Uber dieses Dokument

- **Autor: René Pfeiffer**
- **Erstellt mit LATEX und LATEX Beamer Class**
- **Dokumentensammlung unter**

<http://web.luchs.at/information/docs.php>

Copyright (C) 2007 by René Pfeiffer <lynx@luchs.at>. This material may be distributed only subject to the terms and conditions set forth in the Open Publication License, v1.0 or later (the latest version is presently available at [http://www.opencontent.org/openpub/\)](http://www.opencontent.org/openpub/).

<span id="page-42-0"></span> $\Omega$ 

 $\mathbf{A} \cap \mathbf{B} \rightarrow \mathbf{A} \oplus \mathbf{B} \rightarrow \mathbf{A} \oplus \mathbf{B} \rightarrow \mathbf{A} \oplus \mathbf{B}$